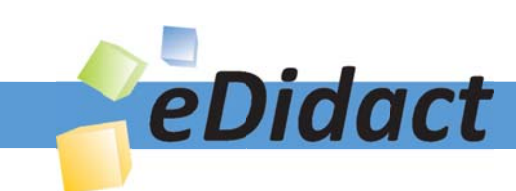

# Arbeitsmaterialien für Lehrkräfte

Kreative Ideen und Konzepte inkl. fertig ausgearbeiteter Materialien und Kopiervorlagen für einen lehrplangemäßen und innovativen Unterricht

Thema: Technik - Wirtschaft - Soziales, Ausgabe: 34

Titel: Praktischer Helfer - Türstopper aus Holz (29 S.)

### Produkthinweis zur »Kreativen Ideenbörse Sekundarstufe«

Dieser Beitrag ist Teil einer Print-Ausgabe aus der »Kreativen Ideenbörse Sekundarstufe« der Mediengruppe Oberfranken – Fachverlage GmbH & Co. KG\*. Den Verweis auf die jeweilige Originalquelle finden Sie in der Fußzeile des Beitrags.

Alle Beiträge dieser Ausgabe finden Sie hier.

Seit über 15 Jahren entwickeln erfahrene Pädagoginnen und Pädagogen kreative Ideen und Konzepte inkl. sofort einsetzbarer Unterrichtsverläufe und Materialien für verschiedene Reihen der Ideenbörse.

Informationen zu den Print-Ausgaben finden Sie hier.

\* Ausgaben bis zum Jahr 2015 erschienen bei OLZOG Verlag GmbH, München

### **Beitrag bestellen**

- > Klicken Sie auf die Schaltfläche Dokument bestellen am oberen Seitenrand.
- Alternativ finden Sie eine Volltextsuche unter www.eDidact.de/sekundarstufe.

### Piktogramme

In den Beiträgen werden – je nach Fachbereich und Thema – unterschiedliche Piktogramme verwendet. Eine Übersicht der verwendeten Piktogramme finden Sie hier.

### Nutzungsbedingungen

Die Arbeitsmaterialien dürfen nur persönlich für Ihre eigenen Zwecke genutzt und nicht an Dritte weitergegeben bzw. Dritten zugänglich gemacht werden. Sie sind berechtigt, für Ihren eigenen Bedarf Fotokopien in Klassensatzstärke zu ziehen bzw. Ausdrucke zu erstellen. Jede gewerbliche Weitergabe oder Veröffentlichung der Arbeitsmaterialien ist unzulässig.

Die vollständigen Nutzungsbedingungen finden Sie hier.

Haben Sie noch Fragen? Gerne hilft Ihnen unser Kundenservice weiter: Kontaktformular | △ Mail: service@eDidact.de **E** Post: Mediengruppe Oberfranken - Fachverlage GmbH & Co. KG E.-C.-Baumann-Straße 5 | 95326 Kulmbach http://www.eDidact.de | https://www.bildung.mgo-fachverlage.de

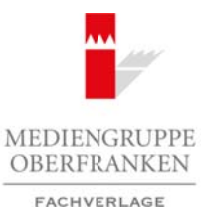

# **Praktischer Helfer – Türstopper aus Holz 4.39**

# **Vorüberlegungen**

### **Kompetenzen und Unterrichtsinhalte:**

- *Die Schüler stellen mithilfe einer Bauanleitung einen Türstopper (Türkeil) aus Holz her.*
- *Sie entwerfen ein dekoratives Element für den Türstopper und fertigen es an.*
- *Sie lernen eine einfache Dübelverbindung kennen und wenden diese Technik an ihrem Werkstück an.*
- *Differenzierung: Die Schüler planen die Herstellung des Türstoppers und stellen diesen danach selbstständig her.*
- *Die Schüler fertigen niveaugemäß verschiedene technische Zeichnungen an.*
- *Sie bewerten sich mithilfe eines Punktesystems und verbessern unter Verwendung dieses Systems etwaige Mängel an ihrem Werkstück.*
- *Sie schätzen sich selbst ein und beurteilen ihre Arbeit.*
- Sie setzen sich reflektierend mit ihrer Arbeit auseinander.

### **Anmerkungen zum Thema (Sachanalyse):**

Das Werkstück "Türstopper" hat einen praktischen Nutzen. Die werktechnische Herstellung ist einfach. Durch das dekorative Element bleibt den Schülern Raum, eigene Ideen einzubringen und umzusetzen. Der Türstopper kann als Geschenk, für den eigenen Gebrauch oder als Verkaufsgegenstand für den Schulbasar verwendet werden.

Der Türstopper besteht aus zwei Teilen, die mithilfe eines Dübels miteinander verbunden sind. Zur Fertigung des Keils können Holzleistenreste, für das dekorative Element Sperrholzreste verwendet werden.

Je nach Belieben kann die Werkstückoberfl äche mit Acrylfarben, Beize oder Holzöl behandelt werden.

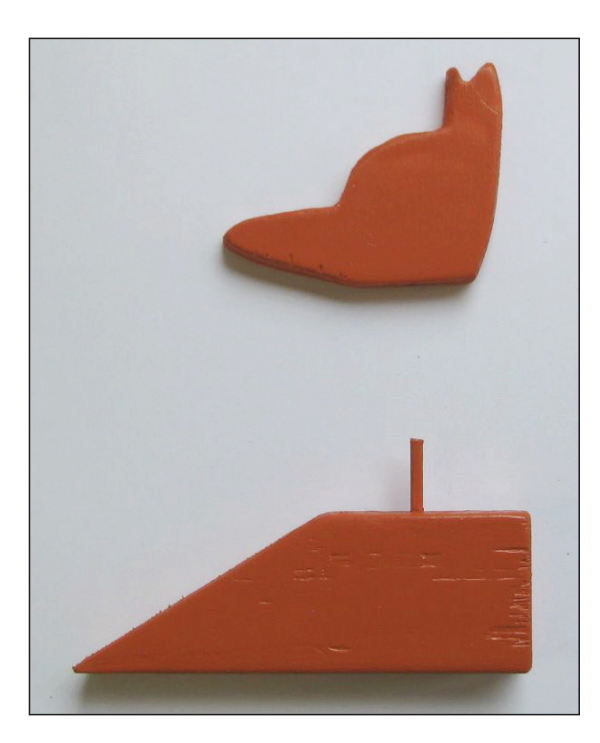

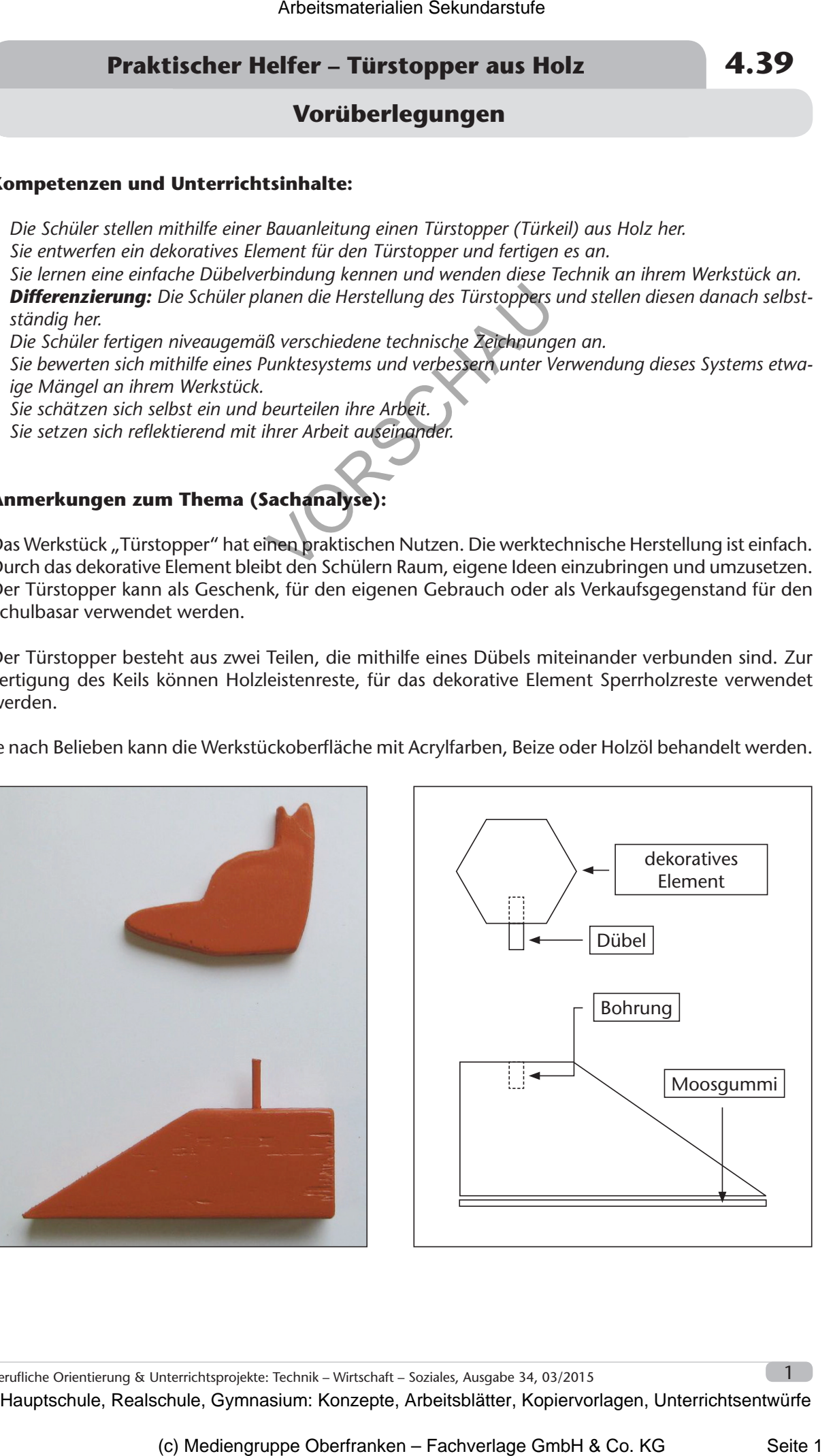

Berufliche Orientierung & Unterrichtsprojekte: Technik – Wirtschaft – Soziales, Ausgabe 34, 03/2015 1999 1999

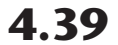

# **4.39 Praktischer Helfer – Türstopper aus Holz**

### **Vorüberlegungen**

Folgende **werktechnische Arbeiten** sind bei der Herstellung auszuführen:

- Planen
- Messen und Anreißen (Anzeichnen)
- Sägen des Keils
- Sägen des dekorativen Elements
- Messen, Anzeichnen und Vorstechen der Bohrung
- Bohren an der Ständerbohrmaschine
- Schleifen der Oberflächen
- Behandeln der Oberflächen (z.B. Holzöl oder Acrylfarben)
- Messen, Anzeichnen, Ablängen und Einsetzen der Dübel
- Gegebenenfalls Leimen beider Teile
- Bekleben der Unterseite mit Moosgummi

Für die Form des dekorativen Elements gibt es vielfältige Möglichkeiten. Zum Beispiel für den Muttertag eine Blume oder ein Herz bzw. zu Weihnachten einen Stern oder Ähnliches.

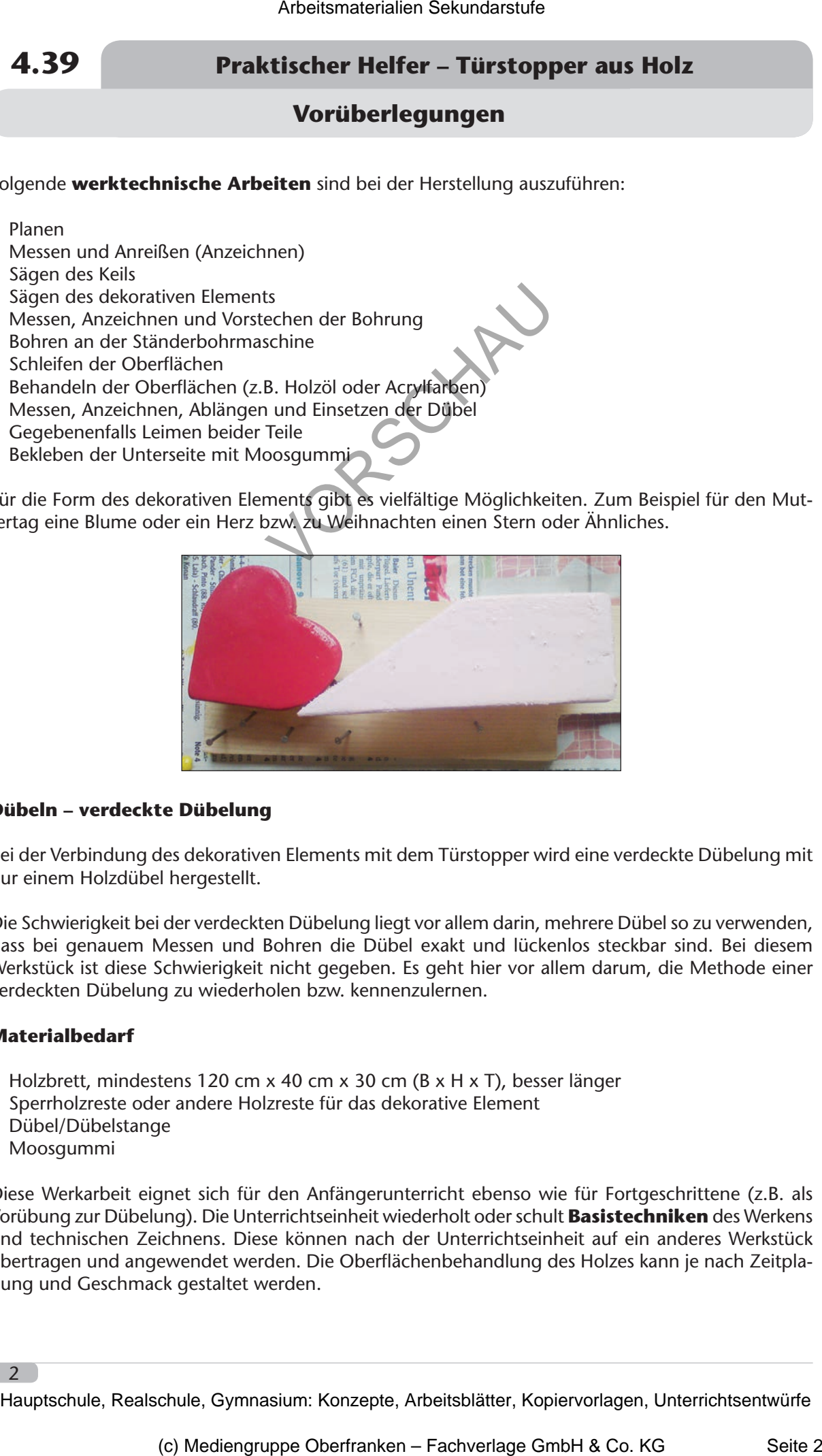

#### **Dübeln – verdeckte Dübelung**

Bei der Verbindung des dekorativen Elements mit dem Türstopper wird eine verdeckte Dübelung mit nur einem Holzdübel hergestellt.

Die Schwierigkeit bei der verdeckten Dübelung liegt vor allem darin, mehrere Dübel so zu verwenden, dass bei genauem Messen und Bohren die Dübel exakt und lückenlos steckbar sind. Bei diesem Werkstück ist diese Schwierigkeit nicht gegeben. Es geht hier vor allem darum, die Methode einer verdeckten Dübelung zu wiederholen bzw. kennenzulernen.

#### **Materialbedarf**

- Holzbrett, mindestens 120 cm x 40 cm x 30 cm (B x H x T), besser länger
- Sperrholzreste oder andere Holzreste für das dekorative Element
- Dübel/Dübelstange
- Moosgummi

Diese Werkarbeit eignet sich für den Anfängerunterricht ebenso wie für Fortgeschrittene (z.B. als Vorübung zur Dübelung). Die Unterrichtseinheit wiederholt oder schult **Basistechniken** des Werkens und technischen Zeichnens. Diese können nach der Unterrichtseinheit auf ein anderes Werkstück übertragen und angewendet werden. Die Oberflächenbehandlung des Holzes kann je nach Zeitplanung und Geschmack gestaltet werden.

# **Praktischer Helfer – Türstopper aus Holz 4.39**

# **Vorüberlegungen**

### **Durchführung**

Bei der Erarbeitung und Herstellung besteht eine Wahlmöglichkeit der Materialien, je nach Fähigkeiten der Schüler. Während im Anfängerunterricht der vorgegebene Arbeitsplan verwendet werden kann, ergänzen Schüler mit Vorkenntnissen den Arbeitsplan oder erstellen im Fortgeschrittenenunterricht diesen komplett selbst. Arbeitsmaterialien Sekundarstufe Arbeitsmaterialien Sekundarstufe Arbeitsmann (Arbeitsmann Control and Marketin Sekundarstufe Hauptschule (Arbeitsmann Consepter) and the Consepter of the Consepter Consepter and the Consept

Das zusätzliche Material für das technische Zeichnen unterscheidet sich nach den Vorkenntnissen der Schüler. Je nach Jahresplanung und Jahrgangsstufe liegt der Fokus auf verschiedenen Inhalten (z.B. 3-Tafel-Projektion gegenüber Kabinettprojektion, isometrische Darstellung oder technische Skizze).

Entsprechend der Unterrichtsorganisation können die Inhalte des technischen Zeichnens zwischen den "Werkphasen" behandelt werden. Alternativ hierzu kann während der Trocknungsphase (z.B. Lack, Holzöl) des Werkstücks gezeichnet werden.

### **Didaktisch-methodische Reflexionen:**

Je nach Lernstand der Schüler können die Unterrichtsstunden lehrergeleitet oder schülerzentriert bzw. selbstständig durchgeführt werden. Im Fortgeschrittenenunterricht kann das Werkstück als "schnelle Zwischenarbeit" oder zur Differenzierung für schnelle Schüler verwendet werden. Die Keilform des Werkstücks eignet sich gut als Modell für technische Zeichnungen. Use the mission of the alternative and the material for data match and the match and the separative perception (c, B, equidible Text) and the perception of the match of the match include the set of the match include the se

### **Literatur zur Vorbereitung – Tipps für die Lehrkraft:**

• Staatsinstitut für Schulqualität und Bildungsforschung (Hrsg.): Didaktische Jahresplanung, Kompetenzorientierten Unterricht systematisch planen, Berufliche Schulen, Akademie für Lehrerfortbildung und Personalplanung, Dillingen an der Donau 2012

#### **Die einzelnen Unterrichtsschritte im Überblick:**

- 1. Schritt: Informieren über das Werkstück "Türstopper"
- 2. Schritt: Planen Arbeitsschritte und Materialien
- 3. Schritt: Durchführen Herstellen des Türstoppers
- 4. Schritt: Prüfen der Qualität der Arbeit
- 5. Schritt: Verbessern und Fertigstellen des Werkstücks
- 6. Schritt: Reflexion des Prozesses und Bewertung

**Autorin:** Katharina Ridil ist Fachlehrerin für Technik und Wirtschaft an der Friedrich-Ebert-Mittelschule in Augsburg. Zudem ist sie Fachberaterin für den Fachbereich Technik im Schulamtsbezirk Augsburg-Stadt.

Berufliche Orientierung & Unterrichtsprojekte: Technik – Wirtschaft – Soziales, Ausgabe 34, 03/2015

# **Praktischer Helfer – Türstopper aus Holz 4.39**

**Unterrichtsplanung**

# **1. Schritt: Informieren über das Werkstück "Türstopper"**

#### **Kompetenzen und Unterrichtsinhalte:**

- *Die Schüler werden über das Unterrichtsvorhaben informiert und erarbeiten Arbeitsschritte zur Herstellung.*
- *Sie informieren sich mithilfe des Materials über den geplanten Verlauf der Unterrichtseinheit.*
- *Sie zeichnen eine Werkskizze.*

#### **Einstieg:**

#### **Tafelanschrift:**

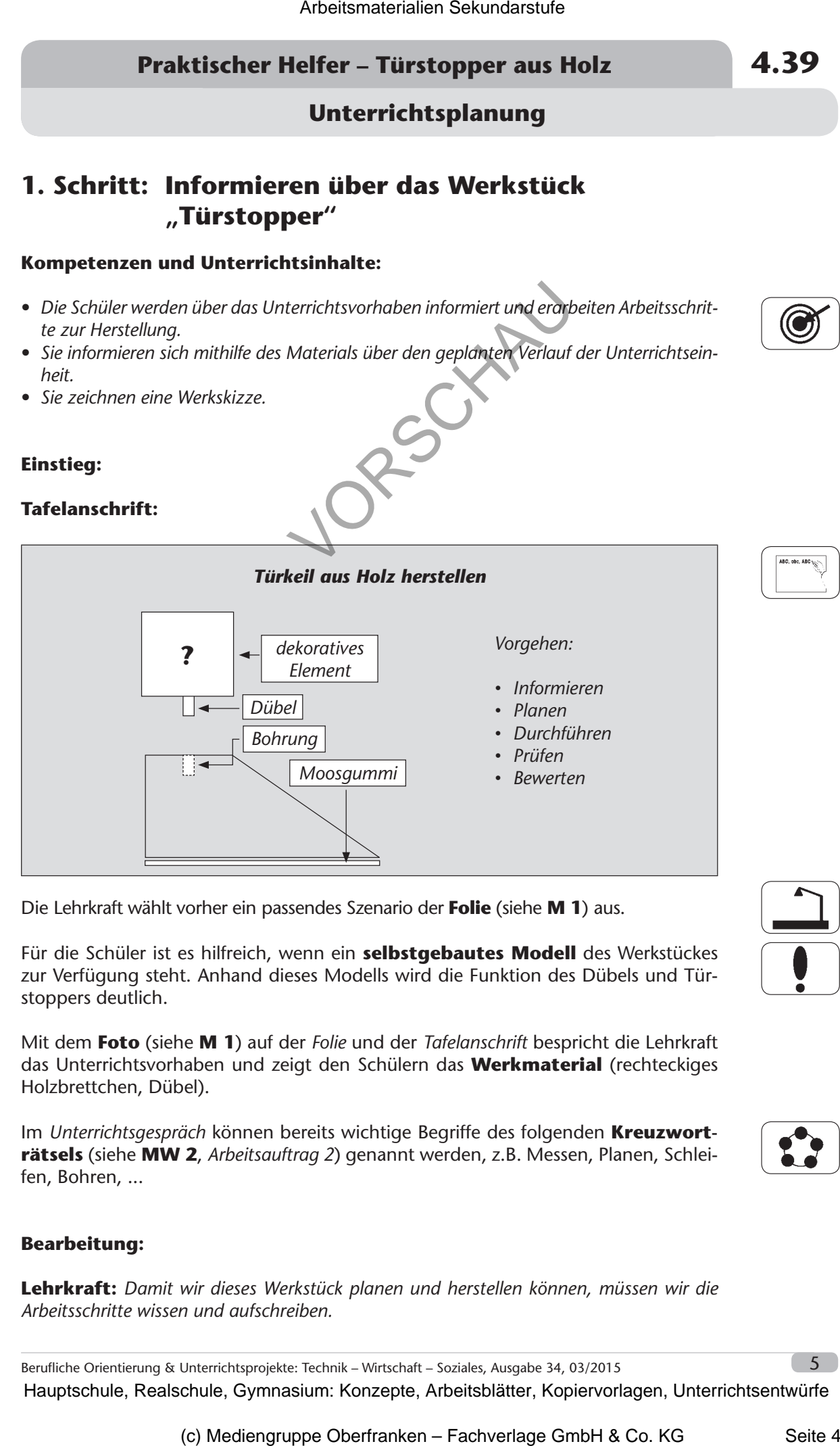

Die Lehrkraft wählt vorher ein passendes Szenario der **Folie** (siehe **M 1**) aus.

Für die Schüler ist es hilfreich, wenn ein **selbstgebautes Modell** des Werkstückes zur Verfügung steht. Anhand dieses Modells wird die Funktion des Dübels und Türstoppers deutlich.

Mit dem **Foto** (siehe **M 1**) auf der *Folie* und der *Tafelanschrift* bespricht die Lehrkraft das Unterrichtsvorhaben und zeigt den Schülern das **Werkmaterial** (rechteckiges Holzbrettchen, Dübel).

Im *Unterrichtsgespräch* können bereits wichtige Begriffe des folgenden **Kreuzworträtsels** (siehe **MW 2**, *Arbeitsauftrag 2*) genannt werden, z.B. Messen, Planen, Schleifen, Bohren, ...

#### **Bearbeitung:**

**Lehrkraft:** *Damit wir dieses Werkstück planen und herstellen können, müssen wir die Arbeitsschritte wissen und aufschreiben.*

Berufliche Orientierung & Unterrichtsprojekte: Technik – Wirtschaft – Soziales, Ausgabe 34, 03/2015

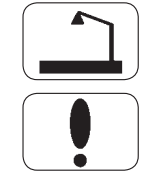

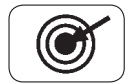